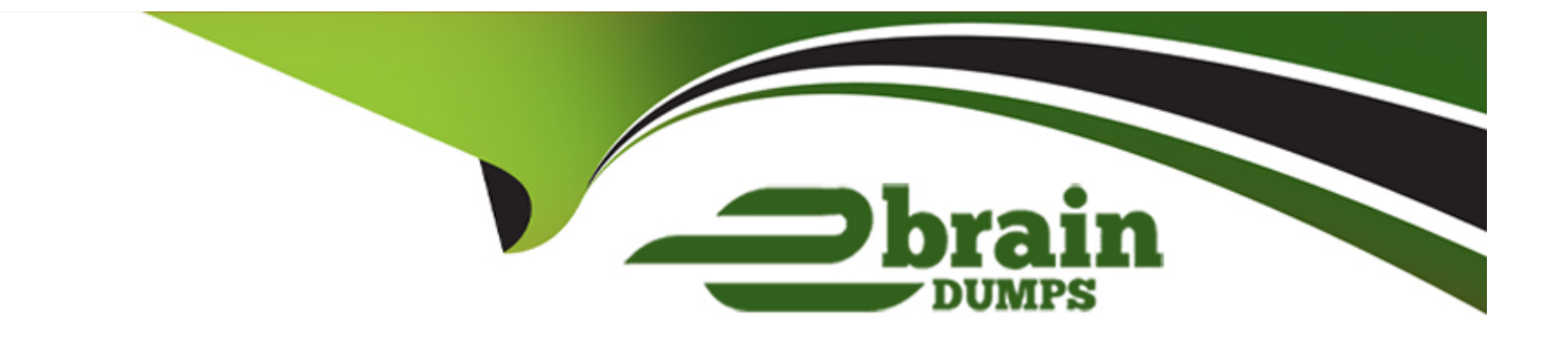

# **Free Questions for MCIA-Level-1 by ebraindumps**

# **Shared by Brooks on 15-04-2024**

**For More Free Questions and Preparation Resources**

**Check the Links on Last Page**

# **Question 1**

#### **Question Type: MultipleChoice**

According to MuleSoft, what Action should an IT organization take regarding its technology assets in order to close the IT delivery.

#### **Options:**

- **A-** Make assets easily discoverable via a central repository
- **B** Focus project delivery efforts on custom assets that meet the specific requirements of each individual line of business
- **C-** Create weekly meetings that all members of IT attend to present justification and request approval to use existing assets
- **D-** Hire additional staff to meet the demand for asset creation required for approved projects and timelines

### **Answer:**

B

### **Question 2**

**Question Type: MultipleChoice**

A DevOps team has adequate observability of individual system behavior and performance, but it struggles to track the entire lifecycle of each request across different microservices.

Which additional observability approach should this team consider adopting?

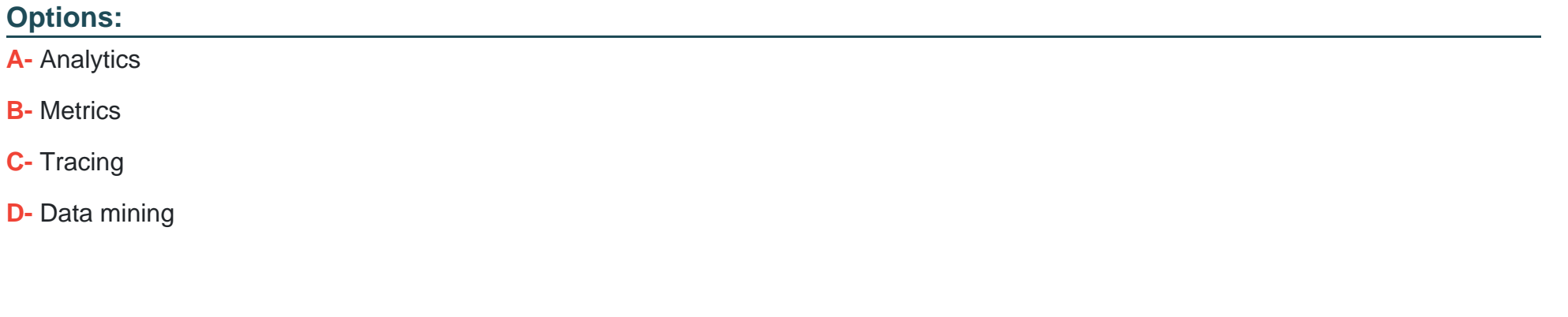

### **Answer:**

B

### **Question 3**

**Question Type: MultipleChoice**

An IT integration delivery team begins a project by gathering all of the requirements, and proceeds to execute the remaining project activities as sequential, non-repeating phases.

Which IT project delivery methodology is this team following?

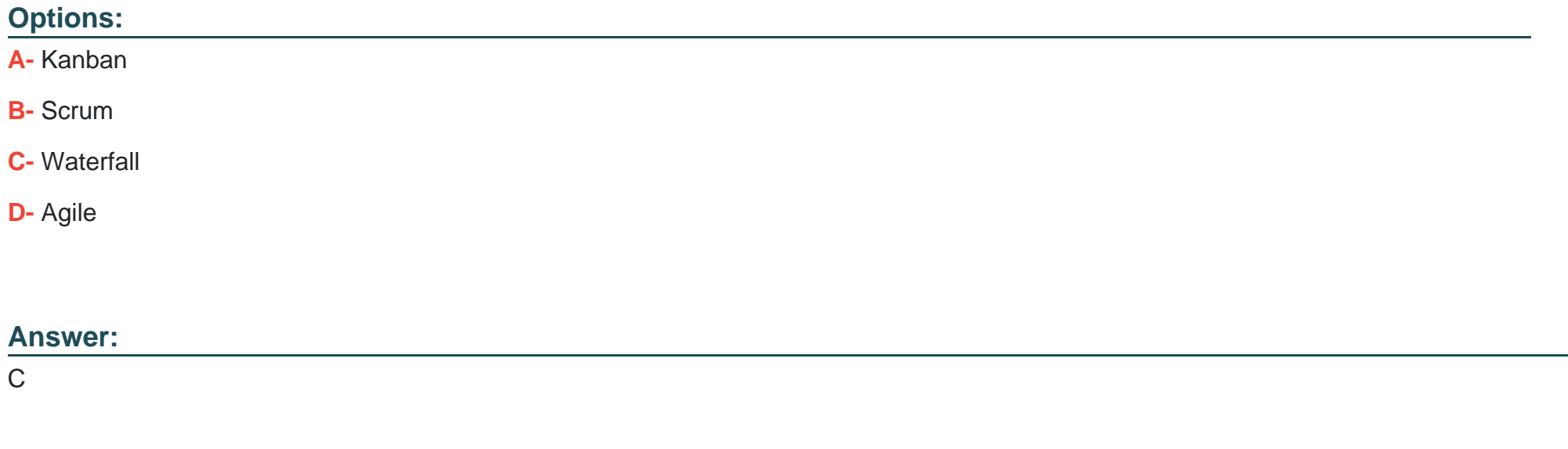

### **Question 4**

**Question Type: MultipleChoice**

According to MuleSoft's API development best practices, which type of API development approach starts with writing and approving an API contract?

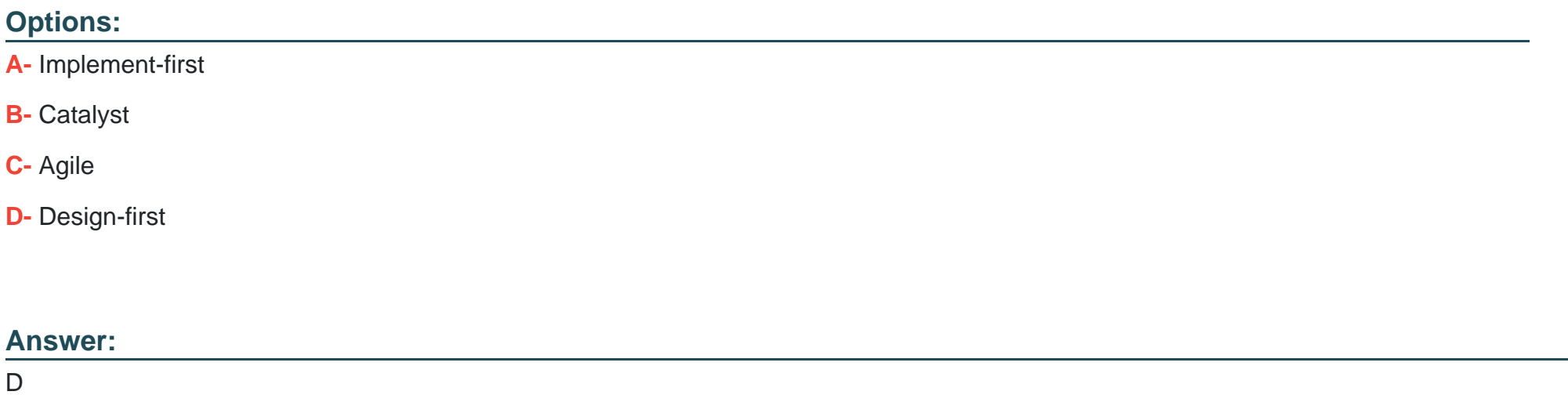

# **Question 5**

### **Question Type: MultipleChoice**

Which type of communication is managed by a service mesh in a microservices architecture?

#### **Options:**

- **A-** Communication between microservices runtime administrators
- **B-** Communication between microservices developers
- **C-** Communication between microservices
- **D-** Communication between trading partner services

### **Answer:**

 $\mathcal{C}$ 

# **Question 6**

**Question Type: MultipleChoice**

An integration team uses Anypoint Platform and follows MuleSoft's recommended approach to full lifecycle API development.

Which step should the team's API designer take before the API developers implement the AP! Specification?

### **Options:**

- **A-** Generate test cases using MUnit so the API developers can observe the results of running the API
- **B-** Use the scaffolding capability of Anypoint Studio to create an API portal based on the API specification
- **C-** Publish the API specification to Exchange and solicit feedback from the API's consumers
- **D-** Use API Manager to version the API specification

#### **Answer:**

C

### **Question 7**

**Question Type: MultipleChoice**

Refer to the exhibit.

traits: error-responses: traits/error-responses. jwt-required: headers:  $x - jwt$ : type: string description: JWT token string

What is the type data format shown in the exhibit?

**Options:** 

**A-** JSON

**B-** XML

**C-** YAML

**D-** CSV

### **Answer:**

A

### **Question 8**

**Question Type: MultipleChoice**

Which Exchange asset type represents configuration modules that extend the functionality of an API and enforce capabilities such as security?

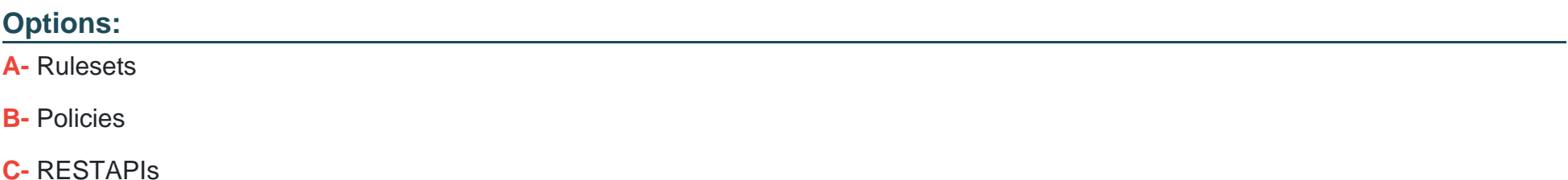

### **Answer:**

B

# **Question 9**

**Question Type: MultipleChoice**

A mule application designed to fulfil two requirements

a) Processing files are synchronously from an FTPS server to a back-end database using VM intermediary queues for load balancing VM events

b) Processing a medium rate of records from a source to a target system using batch job scope

Considering the processing reliability requirements for FTPS files, how should VM queues be configured for processing files as well as for the batch job scope if the application is deployed to Cloudhub workers?

### **Options:**

**A-** Use Cloud hub persistent queues for FTPS files processing

There is no need to configure VM queues for the batch jobs scope as it uses by default the worker's disc for VM queueing

**B-** Use Cloud hub persistent VM queue for FTPS file processing

There is no need to configure VM queues for the batch jobs scope as it uses by default the worker's JVM memory for VM queueing

**C-** Use Cloud hub persistent VM queues for FTPS file processing

Disable VM queue for the batch job scope

**D-** Use VM connector persistent queues for FTPS file processing Disable VM queue for the batch job scope

# **Answer:**

 $\mathcal{C}$ 

# **Question 10**

**Question Type: MultipleChoice**

Which of the below requirements prevent the usage of Anypoint MQ in a company's network? (Choose two answers)

### **Options:**

**A-** single message payload can be up to 15 MB

- **B-** payloads must be encrypted
- **C-** the message broker must be hosted on premises
- **D-** support for point-to-point messaging
- **E-** ability for a third party outside the company's network to consume events from the queue

#### **Answer:**

C, D

# **Question 11**

### **Question Type: MultipleChoice**

An insurance company has an existing API which is currently used by customers. API is deployed to customer hosted Mule runtime cluster. The load balancer that is used to access any APIs on the mule cluster is only configured to point to applications hosted on the server at port 443.

Mule application team of a company attempted to deploy a second API using port 443 but the application will not start and checking logs shows an error indicating the address is already in use.

Which steps must the organization take to resolve this error and allow customers to access both the API's?

### **Options:**

- **A-** Change the base path of the HTTP listener configuration in the second API to a different one from the first API
- **B-** Set HTTP listener configuration in both API's to allow for connections from multiple ports
- **C-** Move the HTTP listener configurations from the API's and package them in a mule domain project using port 443
- **D-** Set the HTTP listener of the second API to use different port than the one used in the first API

### **Answer:**

C

To Get Premium Files for MCIA-Level-1 Visit

[https://www.p2pexams.com/products/mcia-level-](https://www.p2pexams.com/products/MCIA-Level-1)1

For More Free Questions Visit

[https://www.p2pexams.com/mulesoft/pdf/mcia-level-](https://www.p2pexams.com/mulesoft/pdf/mcia-level-1)1